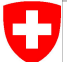

Schweizerische Eidgenossenschaft Confédération suisse Confederazione Svizzera Confederaziun svizra

Swiss Confederation

Federal Department of Home Affairs FDHA **Federal Office of Meteorology and Climatology MeteoSwiss**

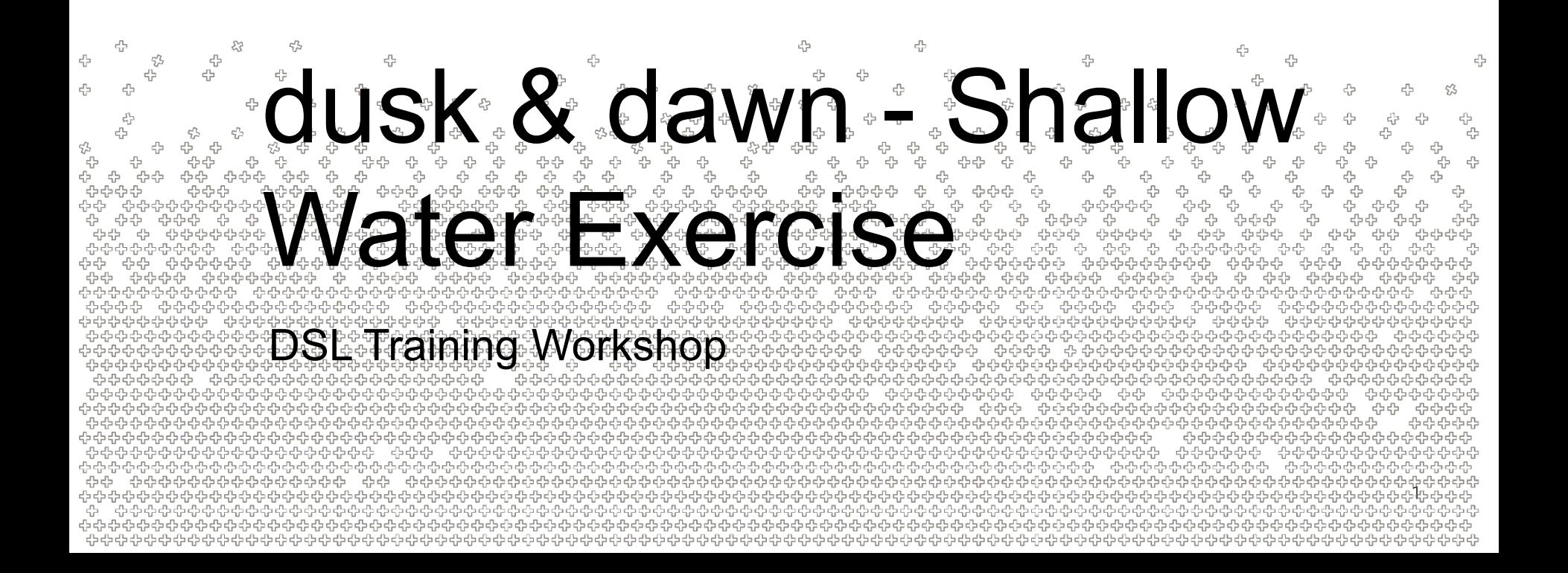

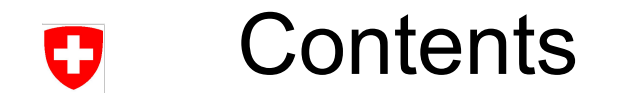

- For this exercise, you will implement a simple **shallow water** using dusk & dawn
- You will combine the **FVM differential operators** from a previous exercise (gradient & divergence) as well as a simple **linear interpolation** technique to simulate a dynamic system simulation evolving surface waves
- Please note that the method we are going to implement is going to be of low order and dissipative! It is not at all intended to highlight the state of the art in solving the shallow water equation etc.

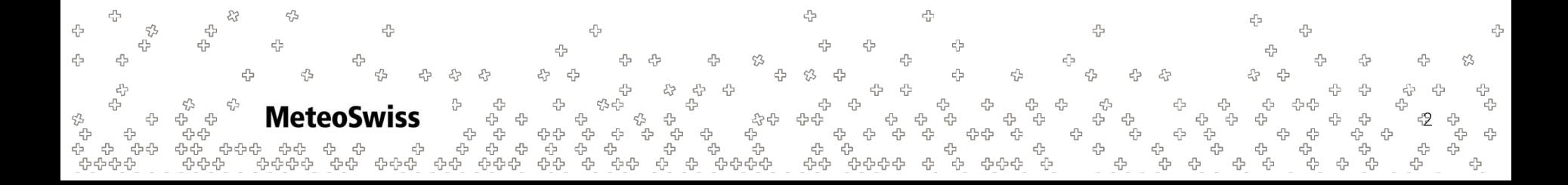

## Shallow Water Equations U

In climate simulation / numerical weather prediction the governing equations for the evolution of gravity waves are usually given as:

$$
\frac{\partial \mathbf{v}}{\partial t} = -(f + \xi)\mathbf{k} \times \mathbf{v} - \nabla K + g \nabla h \cdot \text{h: height of fluid [m]}_{\text{k: local unit vector pointing upward [m/s]}_{\text{r: Coriolis parameter [1/s]}}}
$$
\n
$$
\frac{\partial h}{\partial t} = -\nabla \cdot (\mathbf{v}h) \qquad \qquad \text{F: Coriolis parameter [1/s]}_{\text{k: relative vorticity [1/s]}}
$$
\n• K: kinetic energy per unit mass [J]

- f: Coriolis parameter  $[1/s]$
- ξ: relative vorticity [1/s]
- K: kinetic energy per unit mass [J]

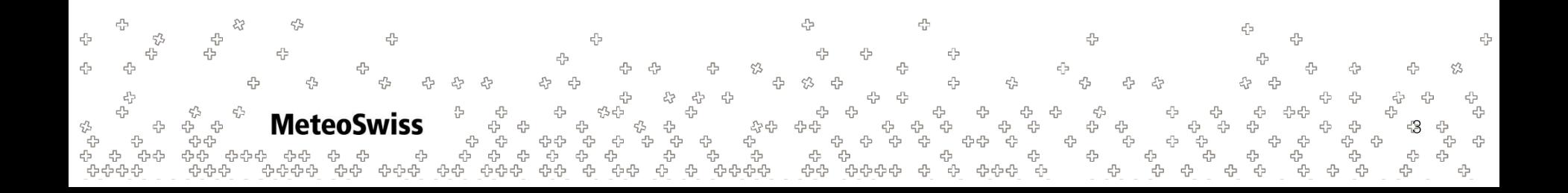

## Shallow Water Equations U

You stare at these equations for a while and realize that you don't want to deal with most of this stuff. Your friend that studies computer graphics assures you that these simplified equations are enough to simulate some waves

$$
\begin{aligned}\n\frac{\partial \mathbf{v}}{\partial t} &= g \nabla h \\
\frac{\partial h}{\partial t} &= -h \nabla \cdot \mathbf{v}\n\end{aligned}
$$

- **v**: velocity [m/s]
- h: height of fluid [m]
- g: gravitational constant

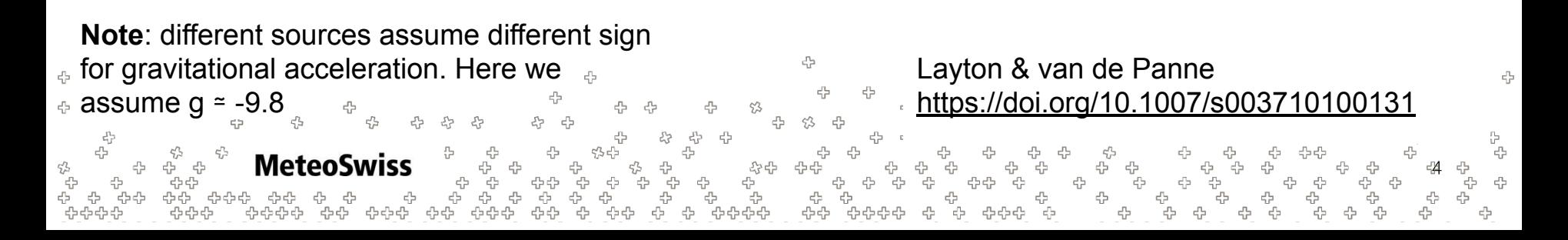

### SWE - Differential Operators 0

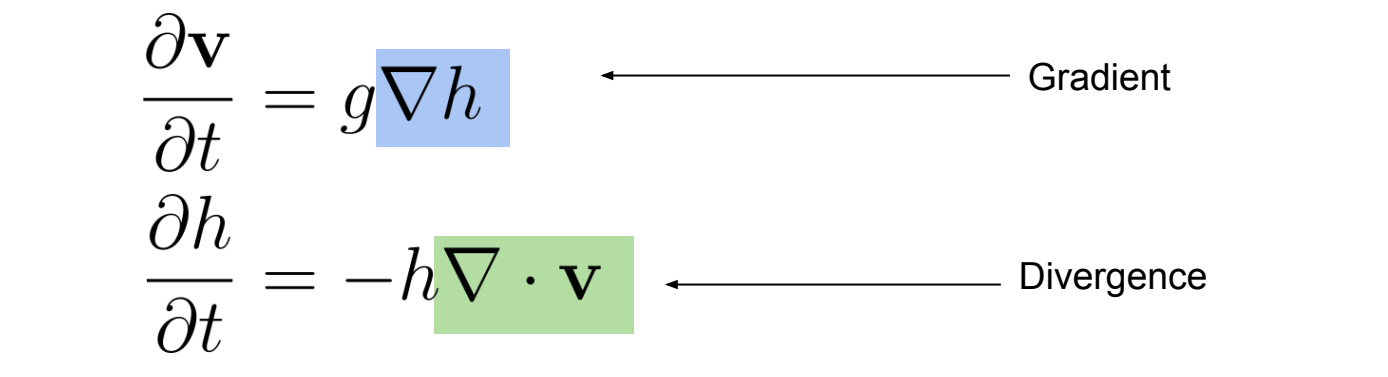

4 45 4 55 ÷ ÷ 53 53 4 4 유<br>문 45 ንው ውጭ<br>የ 육 - 축우<br>국 국<br>국무주국 **MeteoSwiss** 음 음우 다<br>다 <sub>상</sup>급</sub> ╬ 옵<br>몸 ቀ<br>ቀ ರ್ಧಿ<br>ರೈ<br>ಕ್ರಿಕ್ 44<br>P 옵.<br>유유 ÷ 52

### SWE - Differential Operators IJ

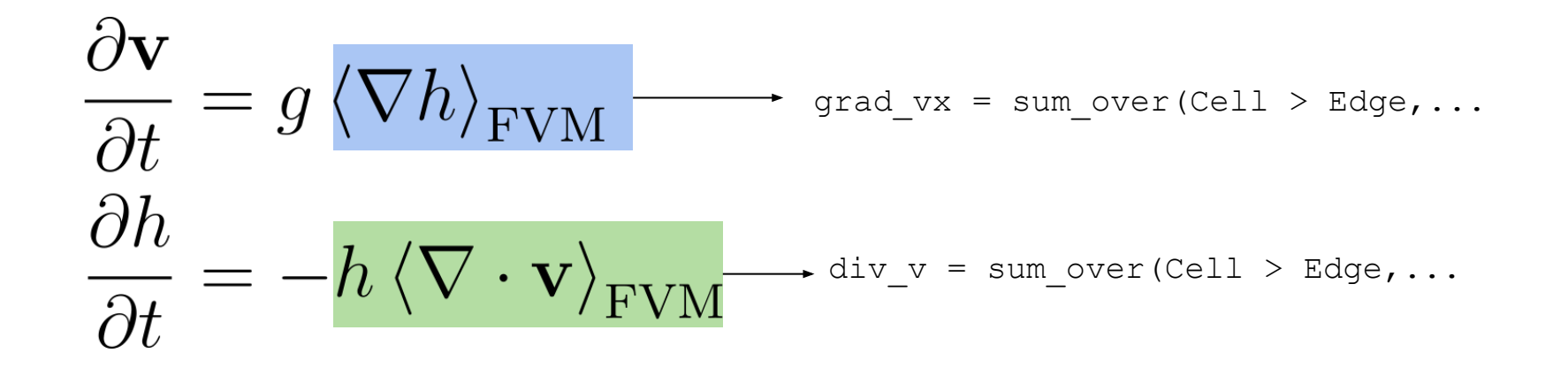

t<br>문 a<br>Pa<sup>ch</sup>a **MeteoSwiss** 다<br>다<br>마다

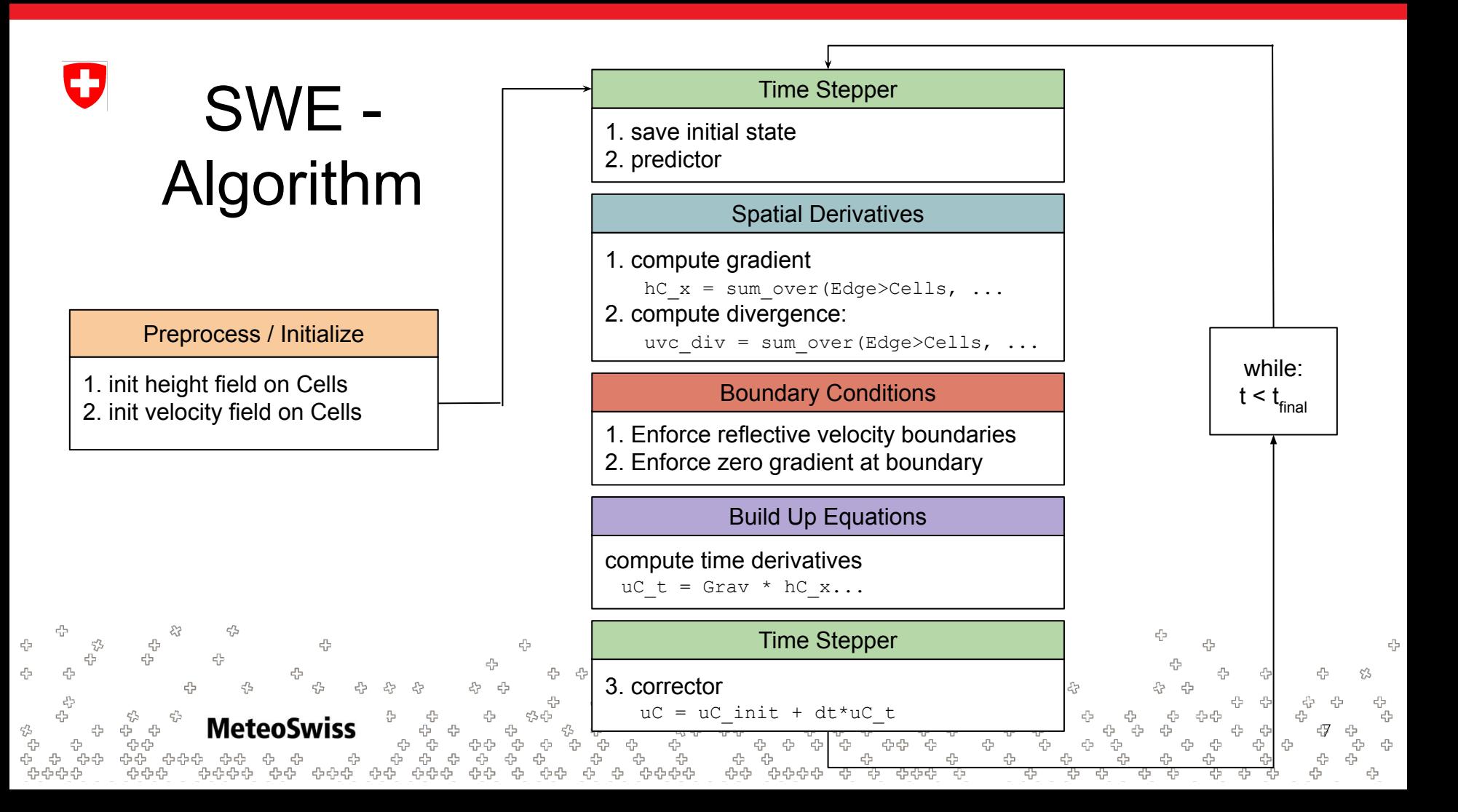

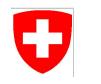

# SWE - Algorithm

will this work?

- all variables are co-located on the cells
- spatial derivatives propagate information from edges to cells
- edge values are never updated!

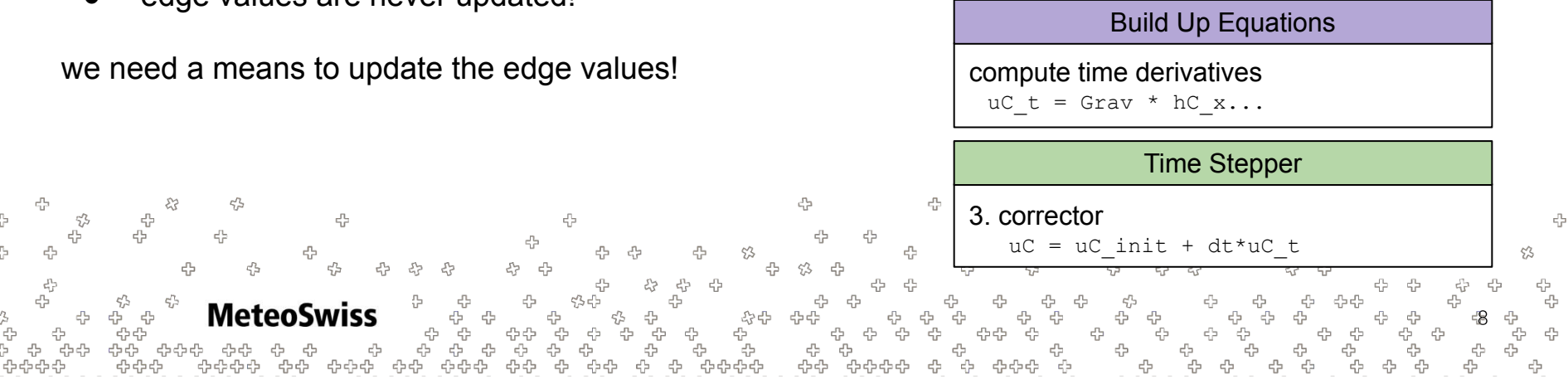

Time Stepper

- 1. save initial state
- 2. predictor

### Spatial Derivatives

1. compute gradient

hC  $x = sum over(Cell) \ge Edge, ...$ 

### 2. compute divergence:

uvc div = sum over(Cell>Edge, ...

### Boundary Conditions

- 1. Enforce reflective velocity boundaries
- 2. Enforce zero gradient at boundary

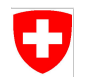

# SWE - Algorithm

will this work?

- all variables are co-located on the cells
- spatial derivatives propagate information from edges to cells
- edge values are never updated!

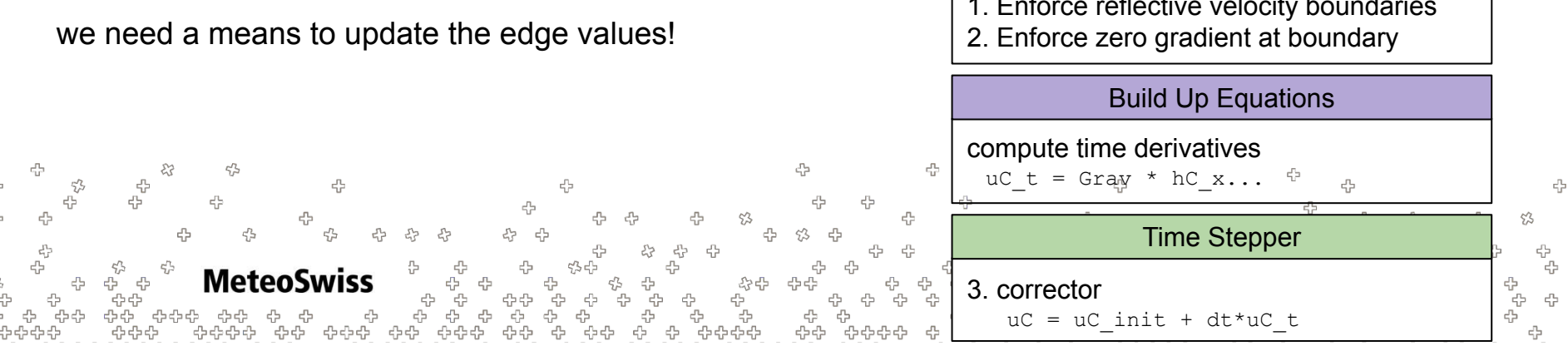

Time Stepper

- 1. save initial state
- 2. predictor

#### Interpolation

Linearly interpolate cell values to edges

### Spatial Derivatives

1. compute gradient

hC  $x = sum over(Edge > Cells, ...$ 

2. compute divergence:

uvc div = sum over(Edge>Cells, ...

### Boundary Conditions

1. Enforce reflective velocity boundaries

## SWE - Interpolation

- You have seen that the diffusion solver from the last exercise was very dissipative
- Part of the reason for this was the very primitive interpolation from the edges to the vertices, which was a simple average
- For this exercise, let's try to do a little bit better and use linear interpolation in instead of simple averaging
- The necessary weights were pre computed for you in the variable alpha
- The sum over (Edge  $>$  Cell,... primitive returns the cells in such a fashion that the first cell needs to be weighted by  $1$ -alpha, the second by alpha

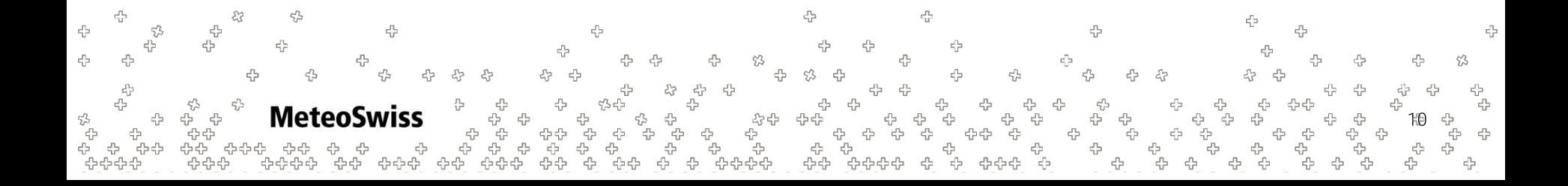

## SWE - Boundary Conditions O

The boundary conditions are again quite simple:

The velocity is zero at the boundary; waves are reflected

$$
\mathbf{v}(e) = 0 \qquad \vert e \in \mathcal{B}e
$$

The surface gradient is zero at the boundaries

$$
\langle \nabla h_c \rangle = 0 \qquad |c \in \mathcal{B}c
$$

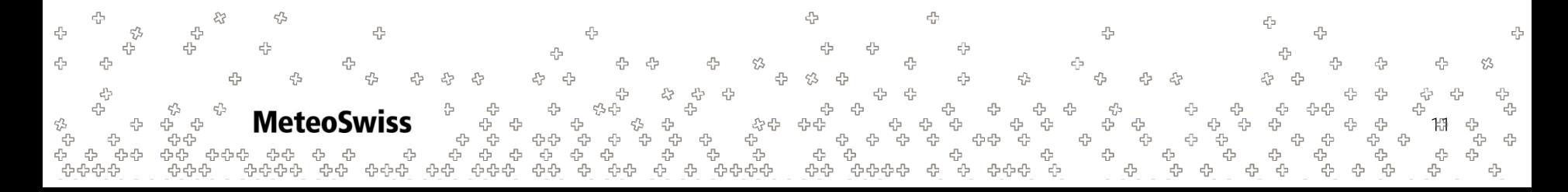

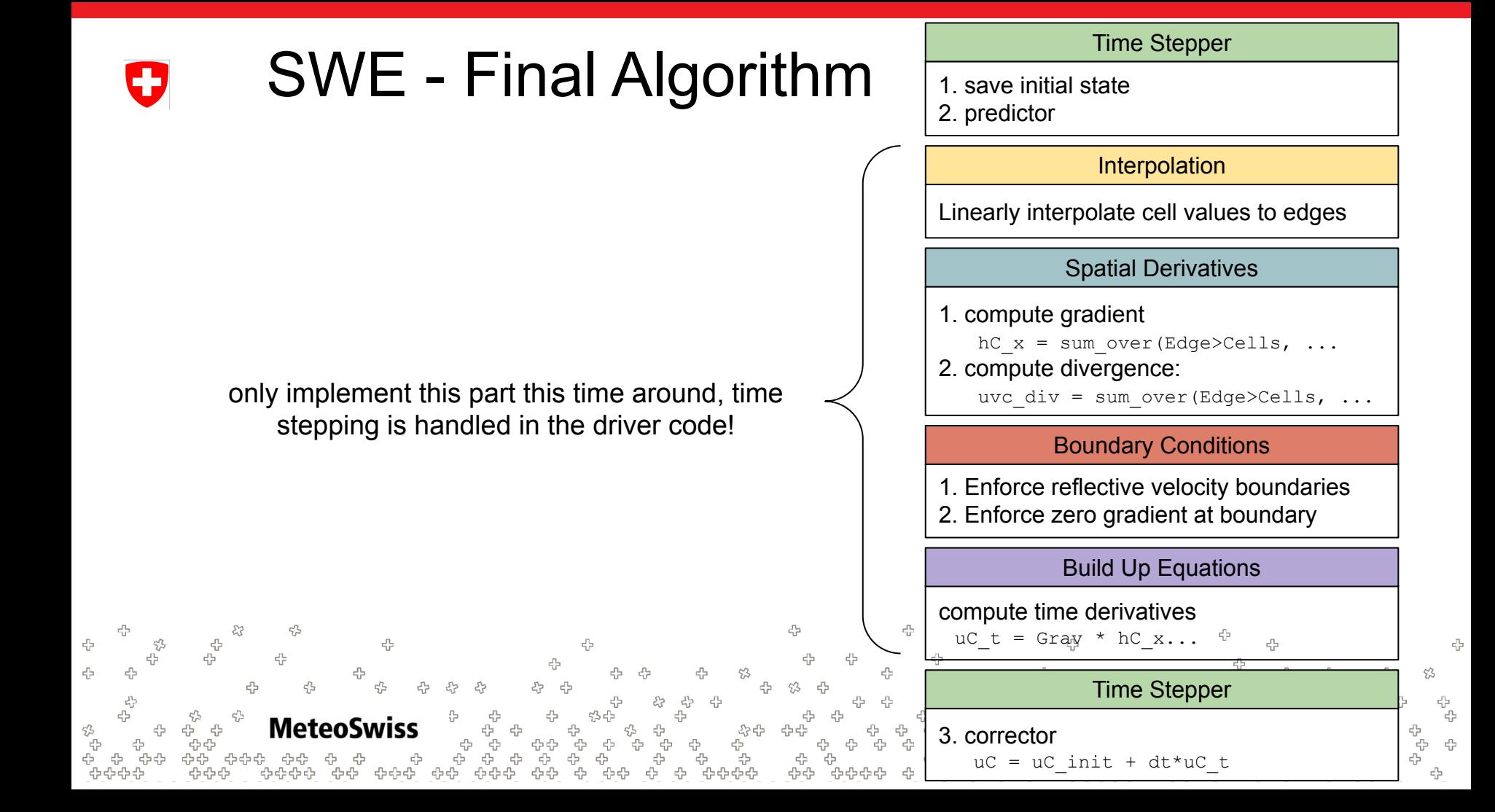

## Variable Reference I Ŧ

An overview over all variables is given below. The ones in bold are out or "in-out" (both written to and being read from) variables. The others can be treated as read only.

hC: Field[Cell], hC t: Field[Cell] height field on cells, temporal derivative of height field on cells vC: Field[Cell], **vC\_t**: Field[Cell] v component of velocity field on cells, temporal derivative of v component of velocity field on cells uC: Field[Cell], **uC\_t**: Field[Cell] u component of velocity field on cells, temporal derivative of u component of velocity field on cells **hC\_x**: Field[Cell], **hC\_y**: Field[Cell] x and y component of height field gradient on cells **hE**: Field[Edge] height field on edges **vE**: Field[Edge], **uE**: Field[Edge] velocity field (u&v components) on edges nx: Field[Edge], ny: Field[Edge] cell normals on edges (x and y component) L: Field[Edge] edge lengths alpha: Field[Edge] and linear interpolation coefficients to interp from edge to cell 45

## Variable Reference II

An overview over all variables is given below. The ones in bold are out or "in-out" (both written to and being read from) variables. The others can be treated as read only.

A: Field[Cell] area of cells

boundary edges: Field[Edge] mask for boundary edges (true for boundary edges) boundary cells: Field[Cell] mask for boundary cells (true for boundary cells) edge orientation: Field[Cell > Edge] sparse dimension that can be used to flip each normal locally outside. c.f. differential ops exercise Grav: Field[Cell] Gravitational constant

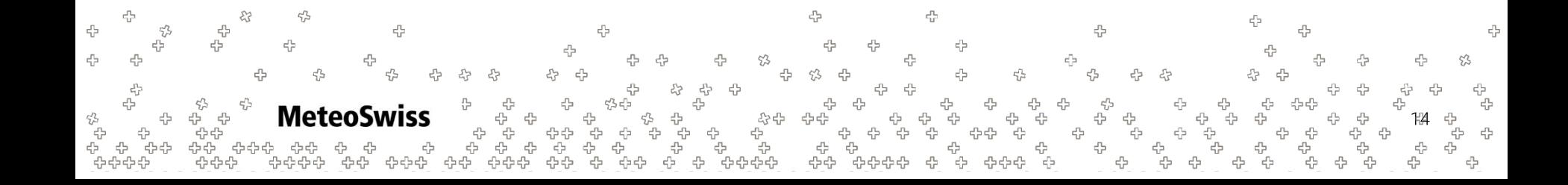

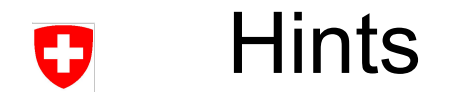

- Hints are on the next slides
- Please consider them only if you're seriously stuck
- Some general hints are on the next slides, on the slide after that parts of the solution are revealed

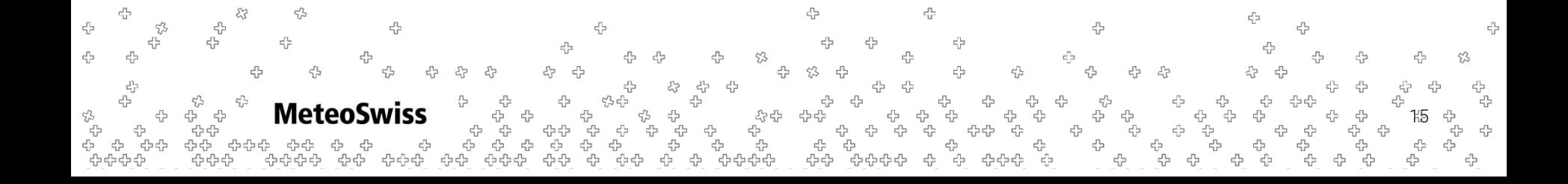

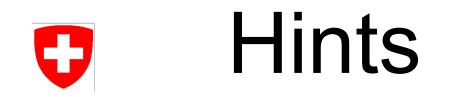

- dusk & dawn has no 2d (or 3d, for that matter) vector type (yet). u,v denote the two components of the vector **v**
- The gradient and divergence consume the geometric quantities given on the edges
	- edge orientation and L are used by both the gradient and the divergence
	- the only difference between the \_x and \_y part of the gradient is the component of the normal they consume
- take care to use the correct signs when building up the ODEs

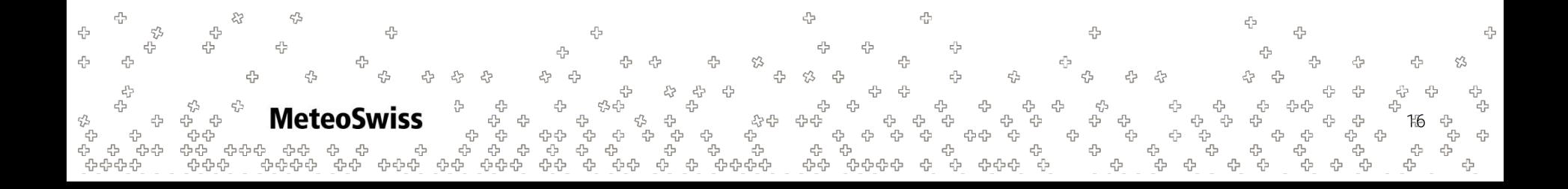

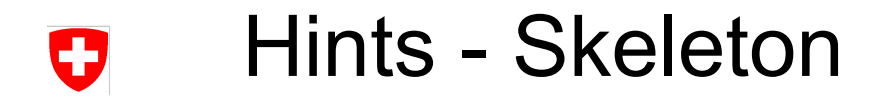

```
with levels downward:
```

```
 # lerp cell quantities to edges
hE =uE =vE = # boundary conditions on cells
 if (boundary_edges):
    uE = 0.
    vE = 0.
 # height field gradient
hc x =hc y = # height field gradient is zero on the boundaries
 if (boundary_cells):
    hC x = 0.
    hC y = 0.
 # divergence of velocity field
uvC div = # build ODE's
                       4
            45
        c5
\rm hc
```

```
45
                                                                                                                                         음
4
                                                                                   ⊕
                                                                                                                                                                                                                                     45
   uc t =55
                                                                              \epsilon_{\rm P}^{\rm p}\epsilon_{\rm c}^{\rm p}53
   vC t =
                                                                                                                                                                еЪ
                                                                                                                                              43
                                                                                                                                                                                                                                  0
                                                                                                                                                                                                                                   .<br>م
                               MeteoSwiss
                                                                   ÷
岱
                     몸
                                                         유<br>국<br>구두
                                                                  t<br>t
                                                                                                                                                                                                                                   4
                                                                            ĭę.
                                                                                                       유
                                                                                                                       4
                                         유유
                                                424242
                                                                 45
                                                                       45
                                                                                              45
                                                                                                                      유운
                                                                                                                                                            d.
                                                                                                                                                                                                                                 라
 유순립
```